# **Signal Processing for Digital** Mode Amateur Radio

David Farrell, CEPD, Inc.

[AC](mailto:AC0QG@ARRL.NET)[0](mailto:AC0QG@ARRL.NET)[QG@ARRL.NET](mailto:AC0QG@ARRL.NET)

[www.cepd.com](mailto:AC0QG@ARRL.NET) **IEEE Signal Processing Society** July 16, 2015

1

## **Topics**

**Ham Radio Popularity How to get your license HF Transmission Traditional PC to Radio Interface A Few Popular Digital Modes and How They Work Digital Mode Bands and Frequencies Source Code Example Waterfall References**

## Ham Radio Popularity

- At the beginning of 2015, there were over 726,000 licensed operators
- **EXET** Around 9000 new licenses are issued each year
- Much of the recent growth of ham radio can be attributed to the FCC's 2007 decision to do away with the Morse code requirement for all amateur licenses

## How to get your license

The classifications of new licenses are Technician, General and Extra. Read the free study guides at <http://www.kb6nu.com/tech-manual/>, or buy a book at [www.arrl.org](http://www.arrl.org/) .

Register on [www.QRZ.com](http://www.qrz.com/) and take their practice exams.

Find an exam time and location near you:

<http://www.arrl.org/find-an-amateur-radio-license-exam-session> .

You can take all three exams in one sitting if you pass. There is a small fee per exam.

### HF Long Distance Transmission (high frequency bands ~1.8MHZ to 30MHz)

Higher frequencies experience lower loss and penetrate further through the lonosphere.

Sunspots increase the

F layers refract HF frequencies, 3 to 30MHz. The D layer absorbs lower frequencies.

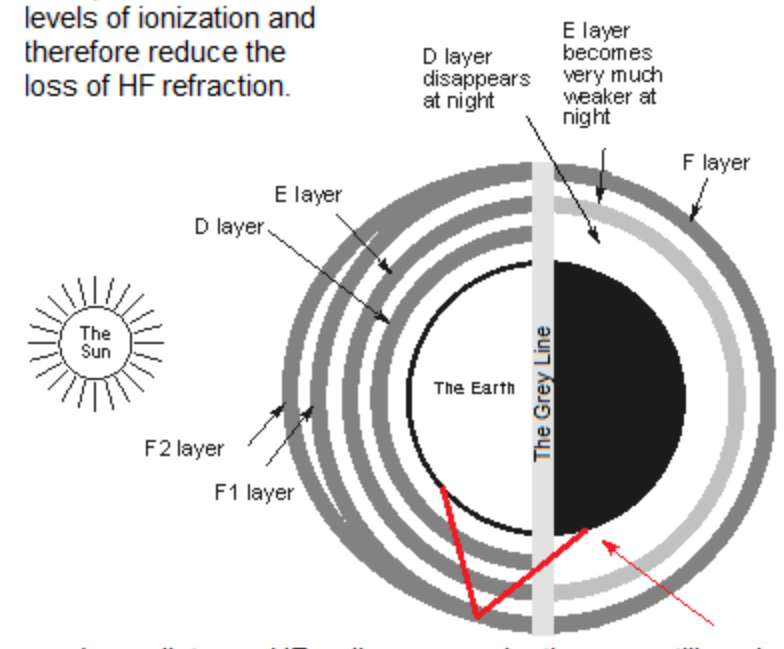

The ionosphere is less active at night and higher frequencies pass through. The maximum useable frequency, MUF, is higher during the daytime and drops at night.

> Digital mode operators generally transmit between 1W and 75W of power, using less power than a bright incandescent light bulb. It is not uncommon to reach distances over 9000 miles.

Long distance HF radio communications (DX) utilize skywave which "skips" off of the ionosphere. The maximum useable frequency generally allows for the longest distance.

## Interface between PC and a Standard Transceiver

(to insert the modulated data within a voice channel bandwidth)

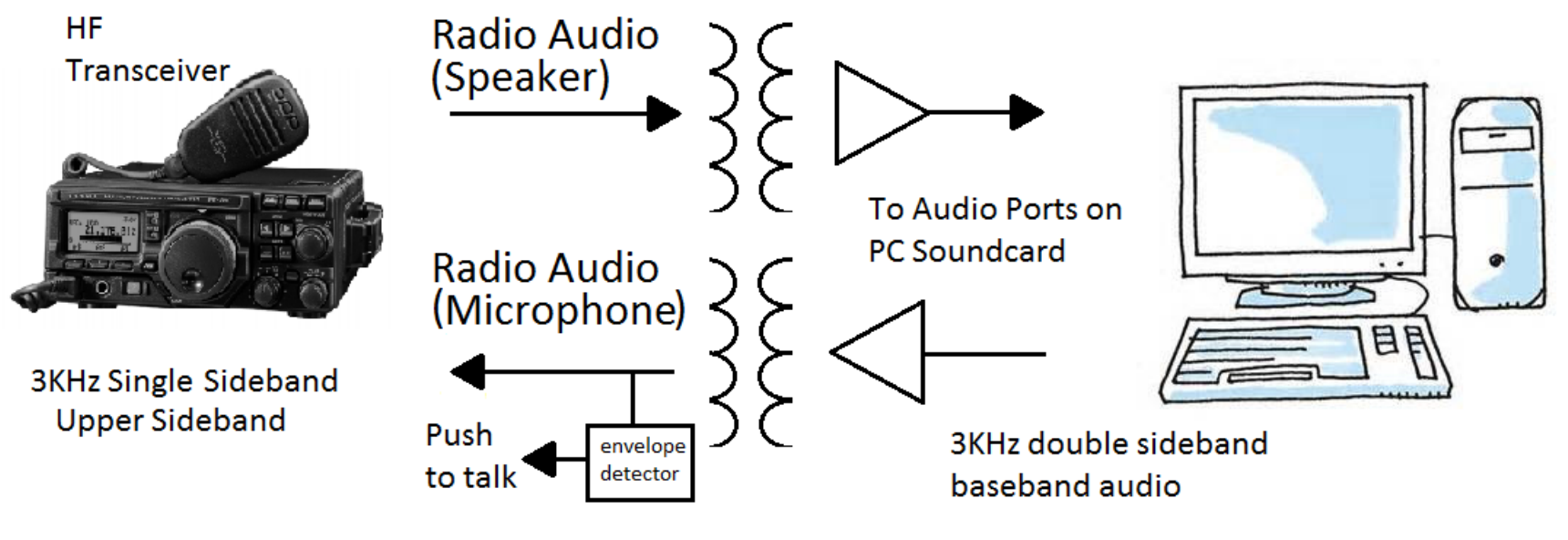

**Terminal Node Controller** 

## The computer does the signal processing

The signal processing consists of encoding and modulation, decoding and demodulation. PCs and SBCs are well suited for the signal processing given the low bandwidths and today's processing power:

- channels are half duplex
- bandwidth is less than 3KHz
- soundcard sample rates are >8KHz

### BPSK Waveform (binary phase shift keying)

#### PSK related modes: PSK31 PSK63 PSK125 Q15X25

**Binary information is transmitted by imparting a 180-degree phase shift (binary "zero") or no phase shift (binary "one") in each symbol interval. PSK31 signals can be recovered 7 dB below the noise floor. There is no error correction. The bandwidth is approximately equal to the baud rate.**

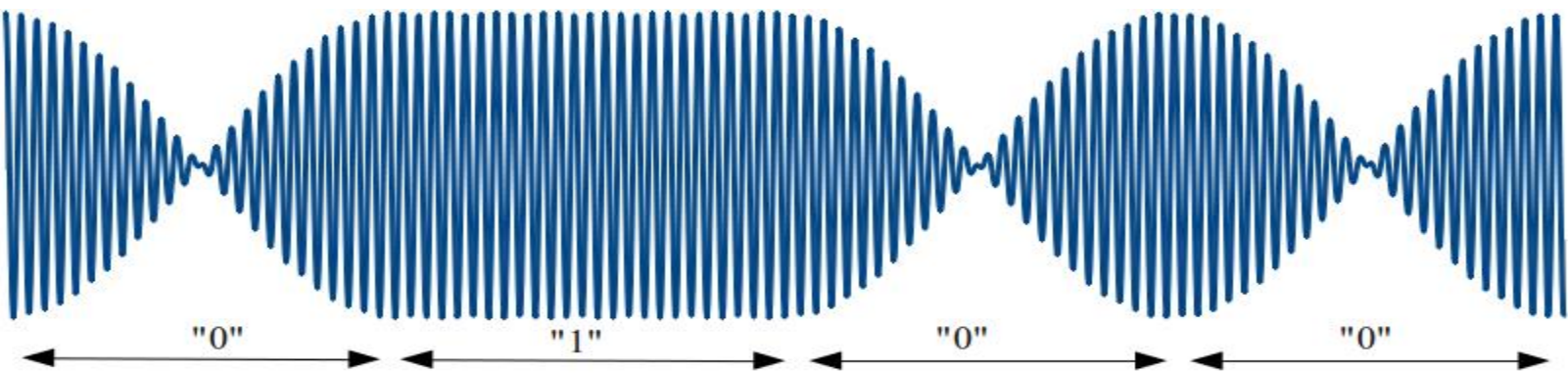

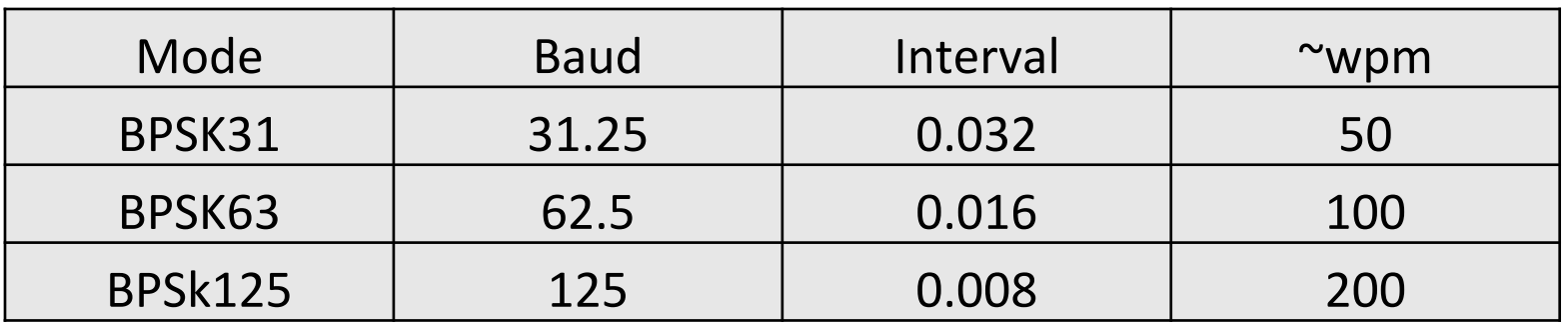

### Varicode

Varicode is a Huffman code for use in PSK. It supports all ASCII characters, but the characters used most frequently in English have shorter codes. The space between characters is indicated by a 00 sequence, a variation of Fibonacci coding. [Wikipedia]

The average character length is 6.3 bits. No Varicode characters can begin or end with a zero.

Varicode was adopted by the ITU in Recommendation ITU-R M.2034.

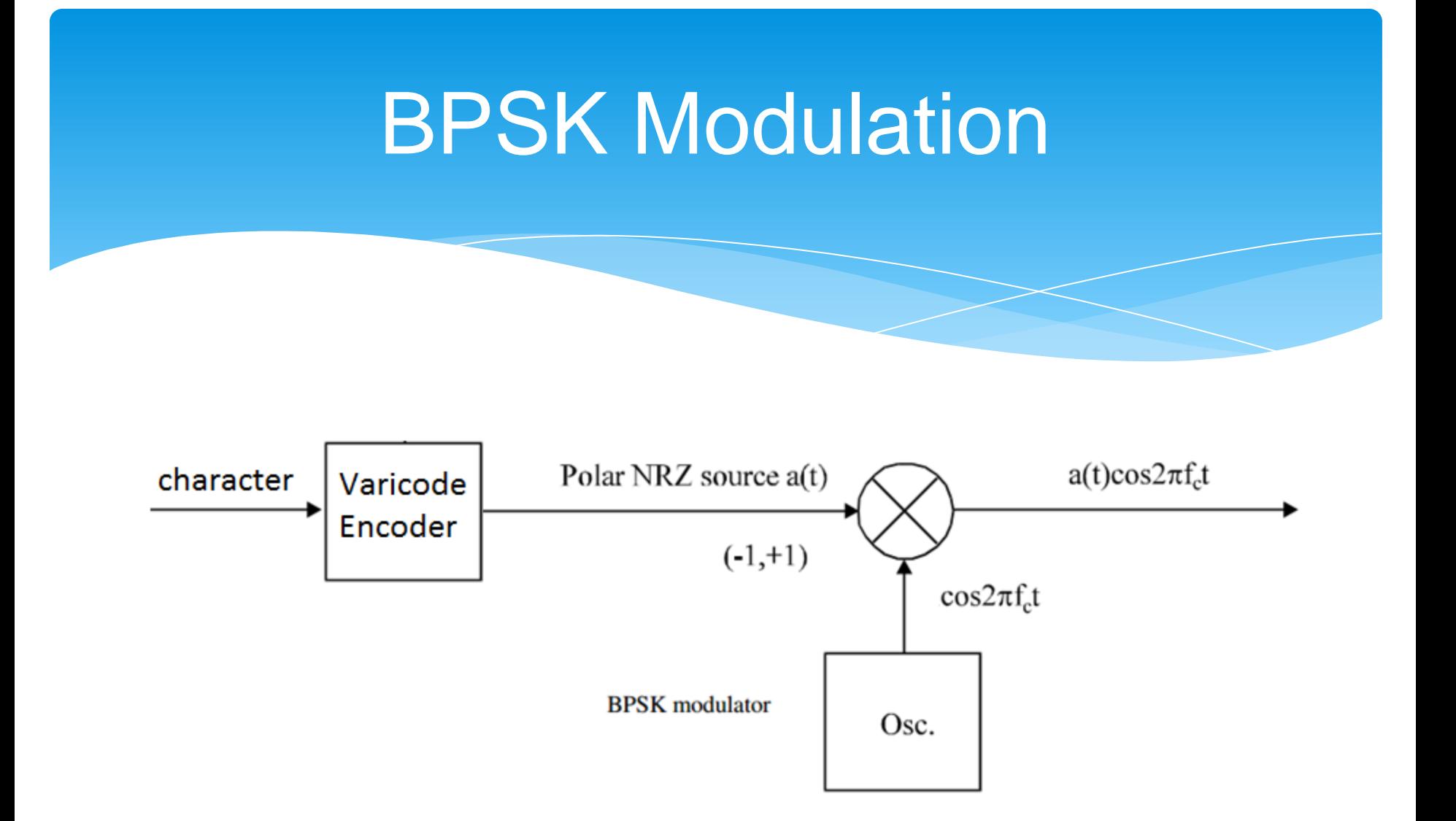

### BPSK Demodulation

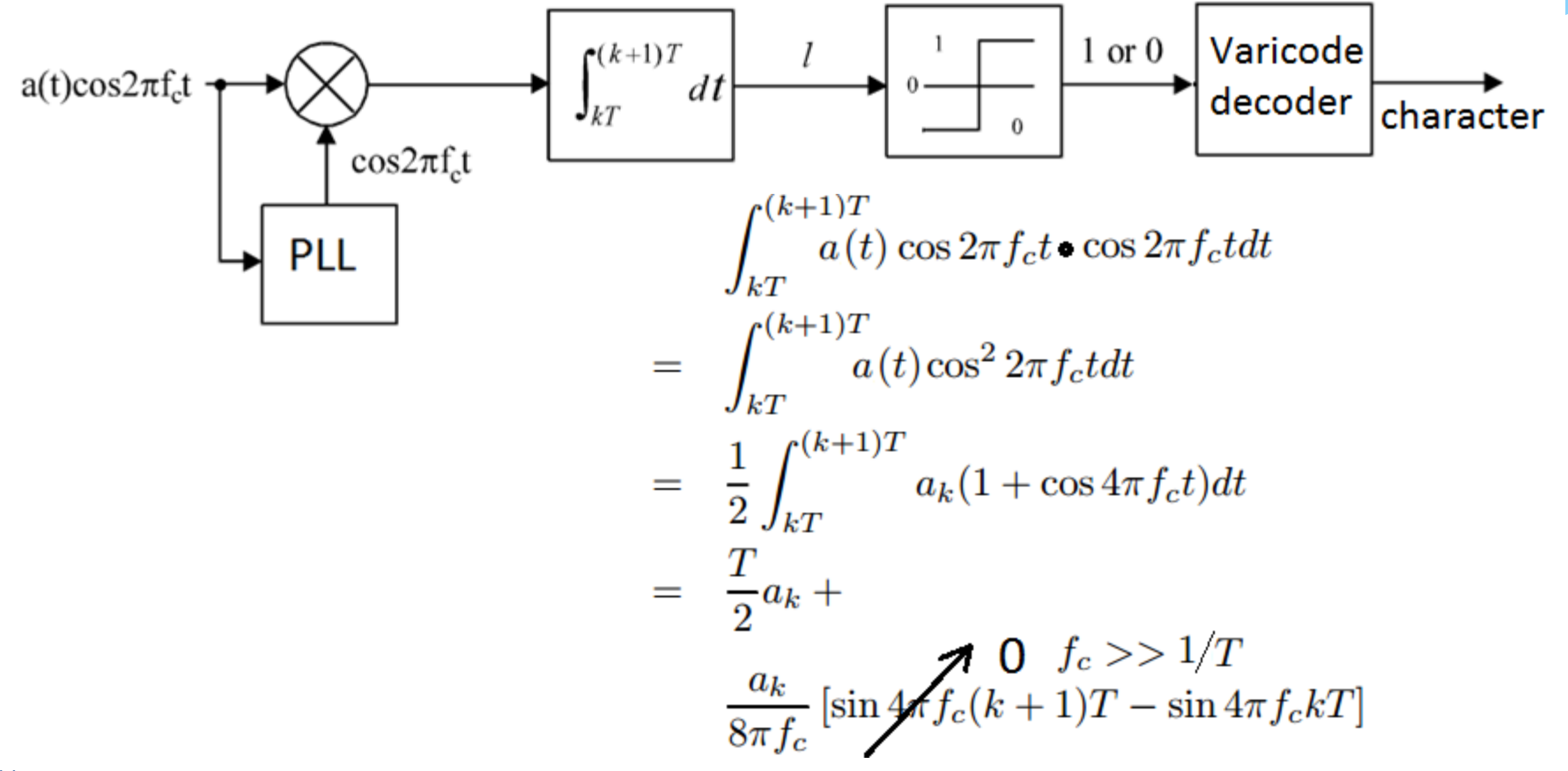

### FSK Modes (*multiple* frequency shift keying)

#### FSK:

### RTTY AMTOR / SITOR PACTOR CLOVER2000 Packet radio (Bell 103 Bell 202): APRS

The Automatic Packet Reporting System is popular on VHF/UHF for telemetry and instant messaging.

### MFSK:

MFSK Olivia Contestia JT65 FSK441 JT6M WSPR

# MFSK<sub>16</sub> Modulation

For MFS $K_{16}$ , there are 16 tones, sent one at a time, at 15.625 baud and spaced15.625Hz apart. Each tone represents four binary data bits. The transmission is 316- Hz wide. MFSK signals can be recovered 13.5 dB below the noise floor.

$$
\begin{array}{ccc}\n\tau_1 & \bigodot & \rightarrow & \mathbf{w} \\
\downarrow & \searrow & \rightarrow & \mathbf{w} \\
\vdots & \vdots & \ddots & \vdots \\
\downarrow & \searrow & \mathbf{S} \mathbf{e} \mathbf{I} \\
\downarrow & \downarrow & \mathbf{e} \\
\mathbf{e} \mathbf{I} & \downarrow & \mathbf{e} \\
\mathbf{e} \mathbf{I} & \downarrow & \mathbf{e} \\
\mathbf{e} \mathbf{I} & \downarrow & \mathbf{e} \\
\mathbf{e} \mathbf{I} & \downarrow & \mathbf{e} \\
\mathbf{e} \mathbf{I} & \downarrow & \mathbf{e} \\
\mathbf{e} \mathbf{I} & \downarrow & \mathbf{e} \\
\mathbf{I} & \downarrow & \mathbf{e} \\
\mathbf{I} & \downarrow & \mathbf{e} \\
\mathbf{I} & \downarrow & \mathbf{e} \\
\mathbf{I} & \downarrow & \mathbf{e} \\
\mathbf{I} & \downarrow & \mathbf{e} \\
\mathbf{I} & \downarrow & \mathbf{e} \\
\mathbf{I} & \downarrow & \mathbf{e} \\
\mathbf{I} & \downarrow & \mathbf{e} \\
\mathbf{I} & \downarrow & \mathbf{e} \\
\mathbf{I} & \downarrow & \mathbf{e} \\
\mathbf{I} & \downarrow & \mathbf{e} \\
\mathbf{I} & \downarrow & \mathbf{e} \\
\mathbf{I} & \downarrow & \mathbf{e} \\
\mathbf{I} & \downarrow & \mathbf{e} \\
\mathbf{I} & \downarrow & \mathbf{e} \\
\mathbf{I} & \downarrow & \mathbf{e} \\
\mathbf{I} & \downarrow & \mathbf{e} \\
\mathbf{I} & \downarrow & \mathbf{e} \\
\mathbf{I} & \downarrow & \mathbf{e} \\
\mathbf{I} & \downarrow & \mathbf{e} \\
\mathbf{I} & \downarrow & \mathbf{e} \\
\mathbf{I} & \downarrow & \mathbf{e} \\
\mathbf{I} & \downarrow & \mathbf{e} \\
\mathbf{I} & \downarrow & \mathbf{e} \\
\mathbf{I} & \downarrow & \mathbf{e} \\
\mathbf{I} & \downarrow & \mathbf{e} \\
\mathbf{I} & \downarrow & \mathbf{e} \\
\mathbf{I} & \downarrow & \mathbf{e} \\
\mathbf{I} & \
$$

### MFSK Demodulation

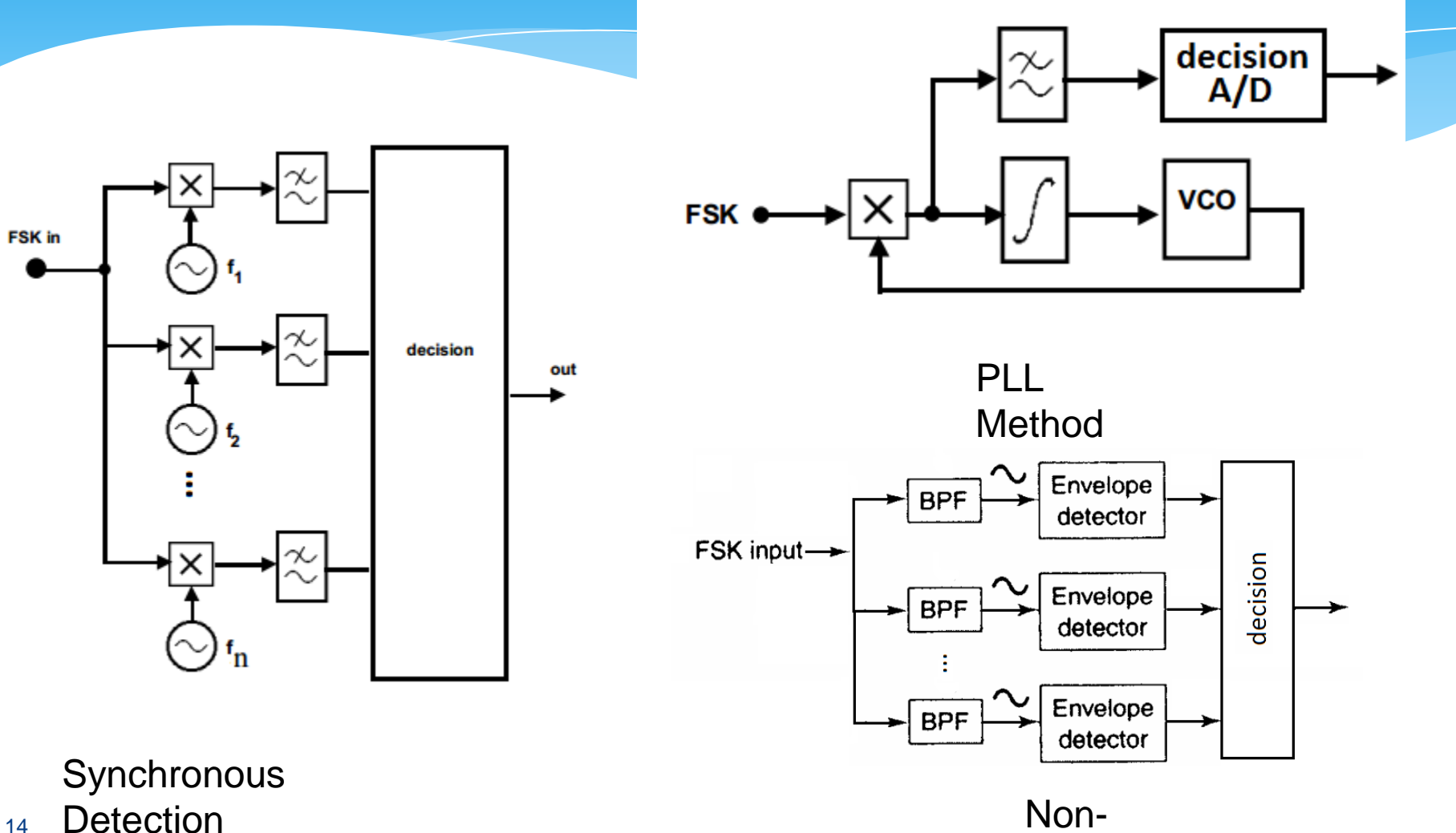

14

coherent

## **Olivia**

Olivia transmits a stream of ASCII (7-bit) characters. The characters are sent in blocks of 5. Olivia has 40 formats (modes) based upon different values for bandwidth and the number of tones (bit-rate = Bandwidth / tones ). Tones: 2, 4, 8, 16, 32, 64, 128, 256 Bandwidths (Hz): 125, 250, 500, 1000, 2000 For example, Olivia 16/500 is 16 tones and 500Hz bandwidth. Olivia signals can be recovered 17 dB below the noise floor. Olivia utilizes error correction.

## Olivia 32/1000 Signal Flow

**[http://www.k4lrg.org/Projects/Digital\_Modes/Digital\_Presentation\_2009\_11\_21\_By\_AI4IN.ppt]**

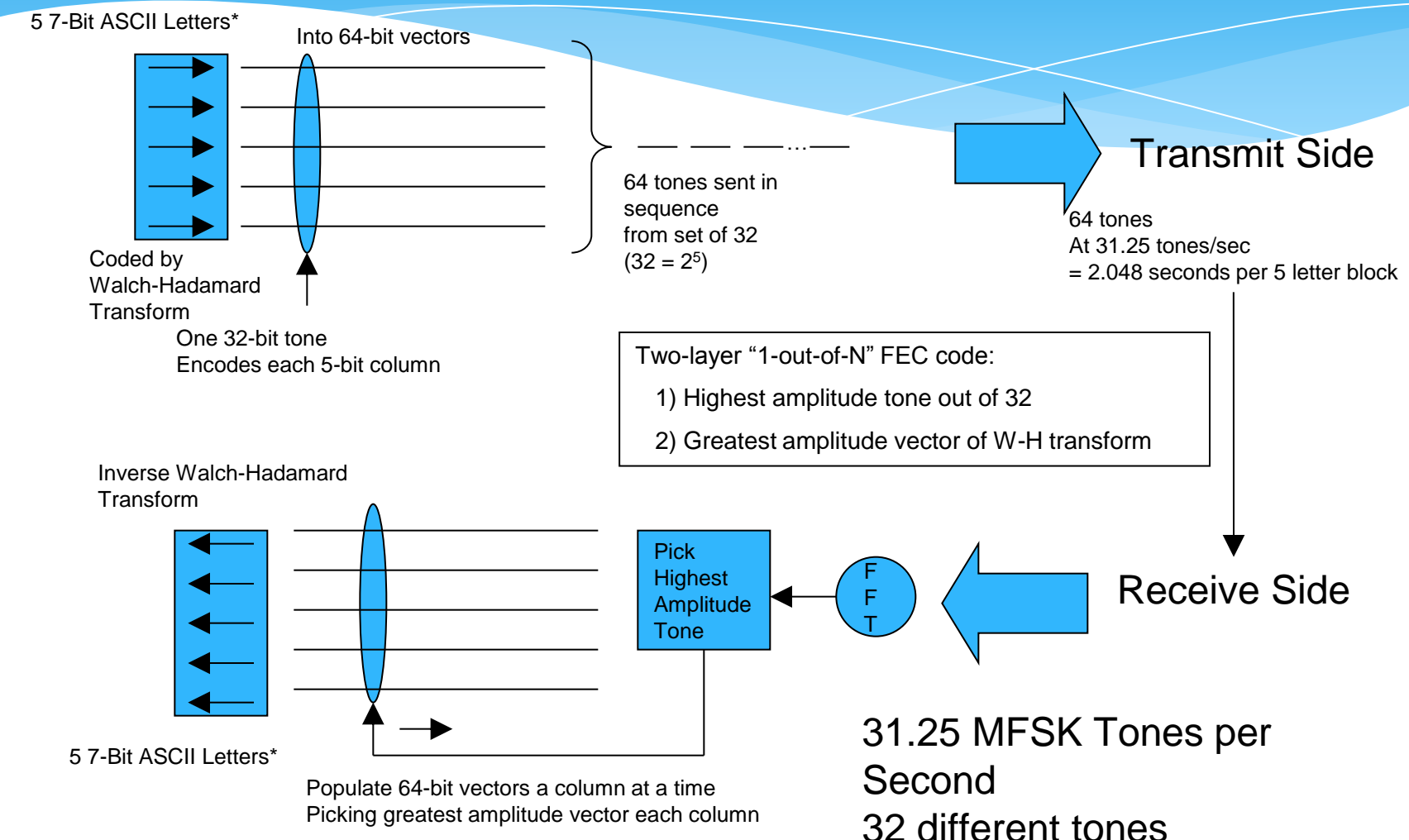

\* Scrambled to minimize false lock with pseudo-random sequence xE257E6D0291574EC

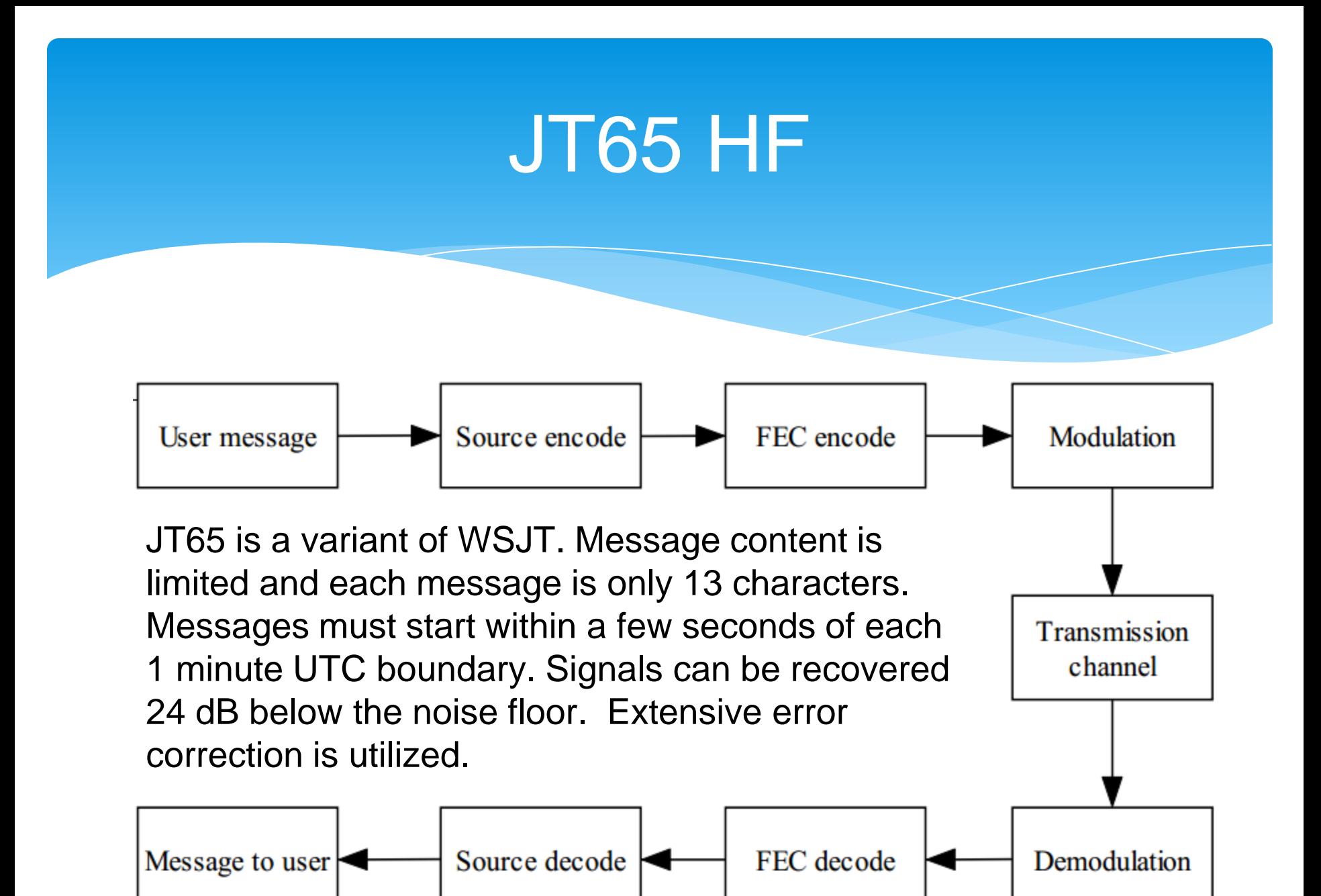

### More detail on JT65

JT65 uses the Reed Solomon code RS(63,12). After being compressed into 72 bits, a JT65 message is augmented with 306 uniquely defined error-correcting bits. JT65 Transmission uses 64 tone MFSK, with each symbol value corresponding to a distinct tone. It is divided into 126 contiguous time intervals, each of length 0.372 s (4096 samples at 11025 samples per second). Within each interval the waveform is a constant-amplitude sinusoid at one of 65 predefined frequencies, and frequency changes between intervals are accomplished in a phase-continuous manner. The synchronizing tone is at frequency 1270.5 Hz and is normally sent in each interval having a "1" in the pseudo-random sequence.

# Commonly used HF digital mode frequencies (kHz)

These vary with region and mode, and are published on several sites. Check Google for HF frequencies for the mode you are using.

**20 meters** 14070 - 14073 **17 meters** 18100 - 18103 **15 meters** 21070 – 21073 **12 meters** 24920 - 24923 **10 meters**  $19$  19

## Where to find source code

- [FLDigi](http://www.w1hkj.com/)
- **[Olivia on Linux](http://web.archive.org/web/20070930155500http:/homepage.sunrise.ch/mysunrise/jalocha/mfsk_olivia-Apr2006.tgz)**
- **· [sourceforge links](http://sourceforge.net/directory/communications/hamradio/os:windows/freshness:recently-updated/)**
- [West Mountain Radio's links](http://www.westmountainradio.com/content.php?page=links)
- [JT65](http://sourceforge.net/projects/jt65-hf/)
- [PSK31 DLL](http://www.moetronix.com/ae4jy/pskcoredll.htm)

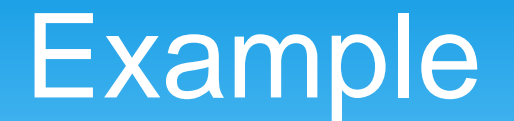

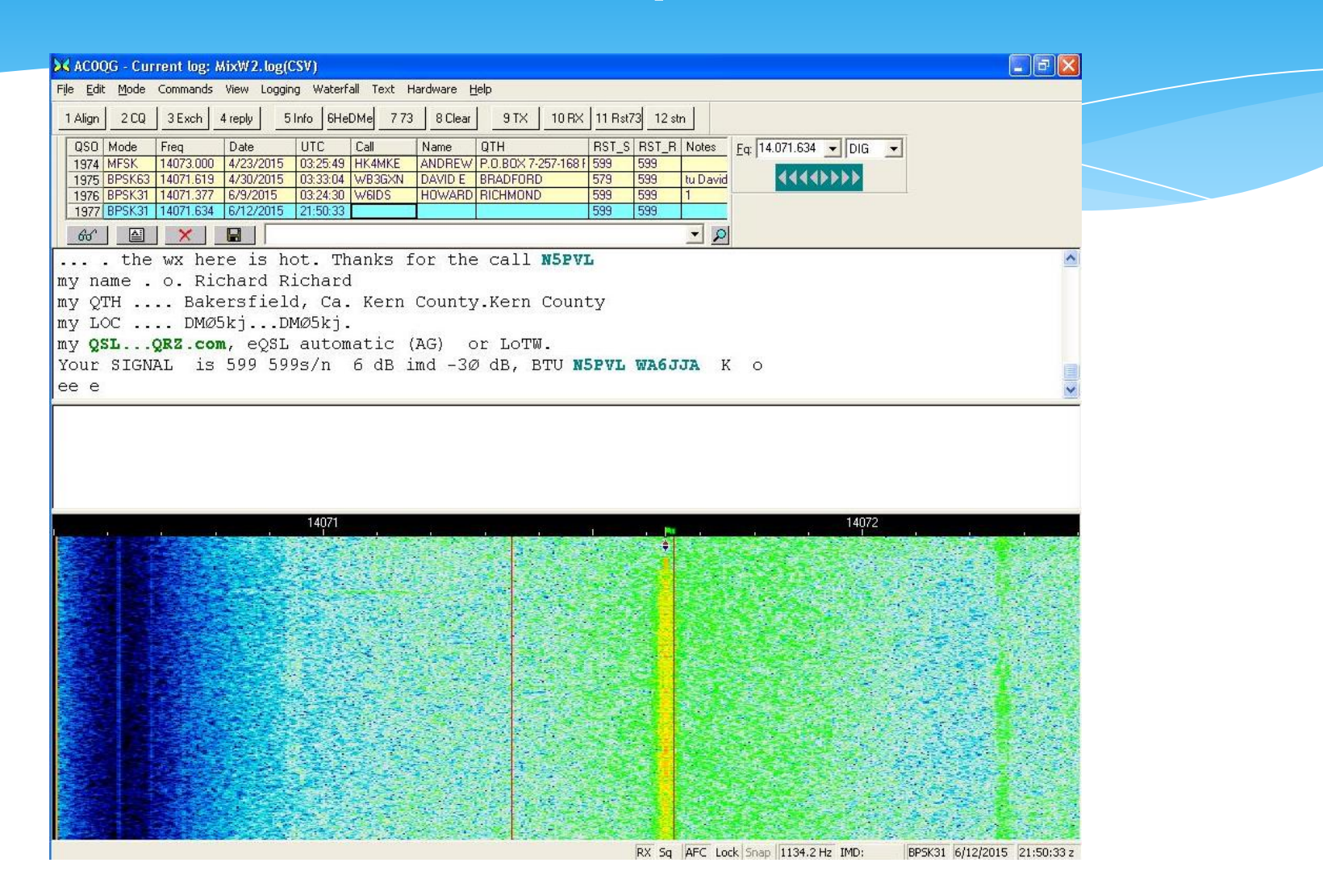

### Determining your range (directivity and effectiveness of your antenna)

•Perform a CQ call or contact with your call sign.

- •After several minutes, but within 24 hrs, check the map at to <https://pskreporter.info/pskmap.html> and enter your call sign, to see which monitoring stations received your signal.
- •Digital Master 780 (part of Ham Radio Deluxe) and FLDigi have built in monitoring capabilities, if you wish to become a monitoring station.

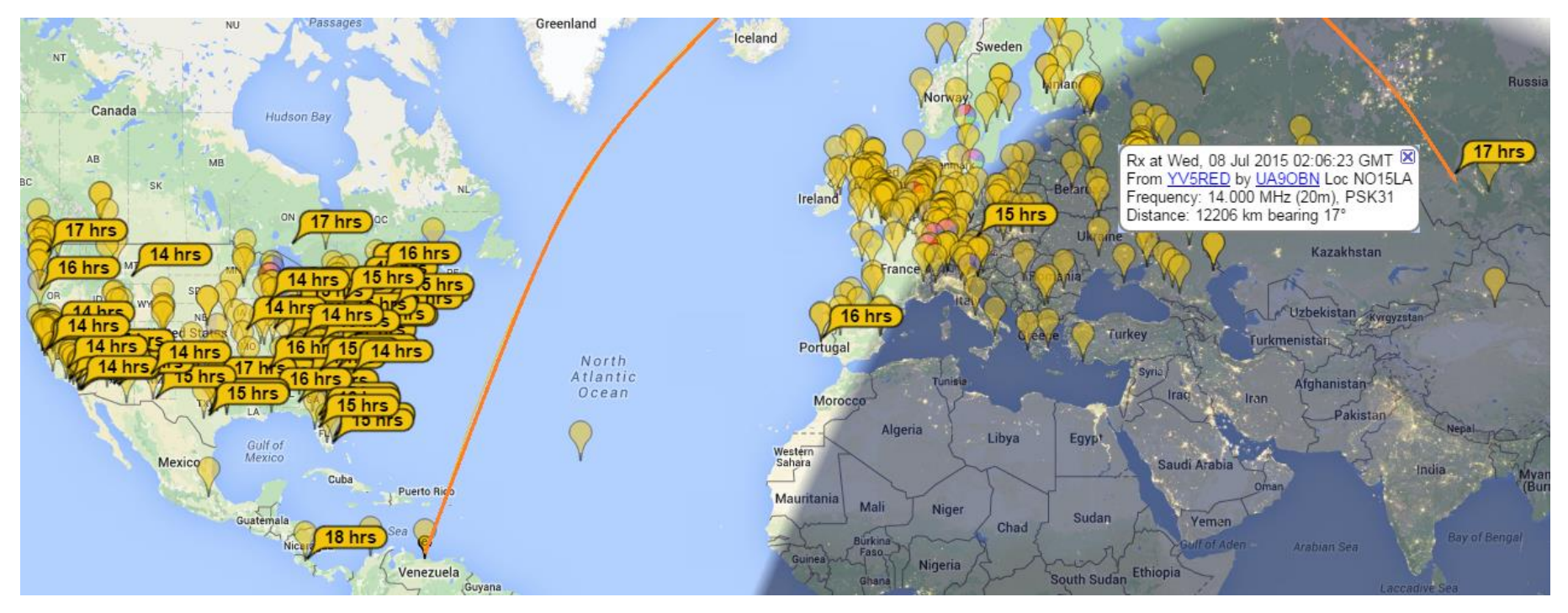

### References

(this presentation can be found at https://app.box.com/IeeeSPS-ham)

<http://www.speroni.com/FCC/Licenses.html> [www.artechhouse.com/uploads/.../](http://www.artechhouse.com/uploads/.../xiong_863_ch04.pdf)**[xiong\\_863\\_ch04](http://www.artechhouse.com/uploads/.../xiong_863_ch04.pdf)**[.pdf](http://www.artechhouse.com/uploads/.../xiong_863_ch04.pdf) [www.wikipedia.com](http://www.wikipedia.com/) <http://ee.eng.usm.my/eeacad/mandeep/EEE436/CHAPTER2.pdf> [http://ijater.com/Files/d8bf7da6-cc28-499a-9598-44dbde2a48c8\\_ICETT\\_03\\_10.pdf](http://ijater.com/Files/d8bf7da6-cc28-499a-9598-44dbde2a48c8_ICETT_03_10.pdf) [http://www.control.aau.dk/~kresten/stuff/GND/FSK\\_signals\\_demod.pdf](http://www.control.aau.dk/~kresten/stuff/GND/FSK_signals_demod.pdf) <http://cs.unomaha.edu/~stanw/psk31/intro.pdf> <http://www.arrl.org/files/file/Technology/tis/info/pdf/0101033.pdf> <http://www.arrl.org/files/file/Technology/tis/info/pdf/x9907003.pdf> [http://rf.harris.com/media/Radio%20Comms%20in%20the%20Digital%20Age%20-](http://rf.harris.com/media/Radio Comms in the Digital Age - 1_tcm26-12947.pdf) %201 tcm26-12947.pdf <http://www.ti.com/lit/an/slaa618/slaa618.pdf> [http://www.ips.gov.au/Category/Educational/Other%20Topics/Radio%20Communicati](http://www.ips.gov.au/Category/Educational/Other Topics/Radio Communication/Intro to HF Radio.pdf) [on/Intro%20to%20HF%20Radio.pdf](http://www.ips.gov.au/Category/Educational/Other Topics/Radio Communication/Intro to HF Radio.pdf) <http://www.radio-electronics.com/info/propagation/ionospheric/ionosphere.php>